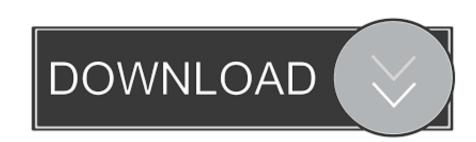

Vray Tree Library 3Ds Max

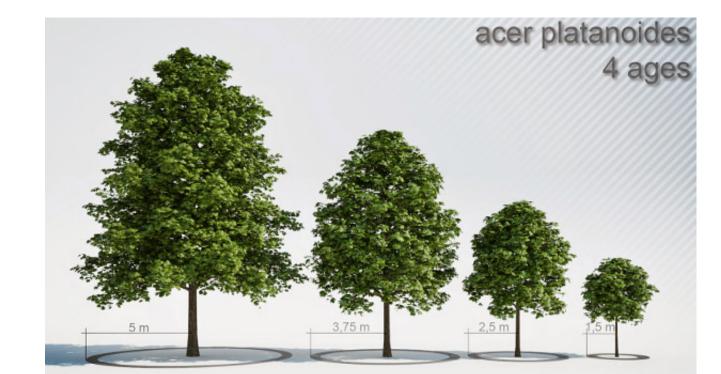

Vray Tree Library 3Ds Max

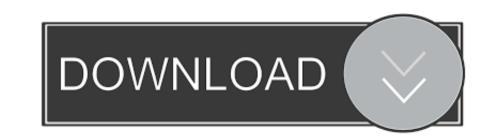

Laubwerk offers ready-to-use, procedural 3D plants models for architects and CG artists using 3ds Max, Maya, Cinema 4D, SketchUp & Houdini.. Feb 27, 2017 Create and organize material library inside 3ds Max - Duration: 7:58.. 3ds Max Vray Realistic Metal Material Tutorial coper 002 Turn A Tree Into a Vray Proxy Trust Me.

vray tree library

e10c415e6f

vray tree library